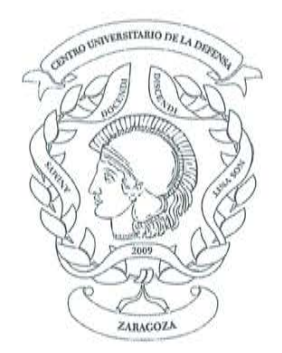

## **CENTRO UNIVERSITARIO DE LA DEFENSA ZARAGOZA**

## LISTA PROVISIONAL DE CANDIDATOS ADMITIDOS Y EXCLUIDOS DE LA CONVOCATORIA, POR PROCEDIMIENTO DE URGENCIA, DE CONCURSO DE CONTRATACIÓN DE UN PROFESOR, EN RÉGIMEN DE INTERINIDAD, PARA CUBRIR UNA BAJA POR PERMISO DE MATERNIDAD.

De acuerdo con la resolución de 22 de enero de 2016 del Director del Centro Universitario de la Defensa, ubicado en la Academia General Militar, por la que se convoca por procedimiento de urgencia concurso de contratación de un Profesor, en régimen de interinidad, para cubrir una baja por permiso de maternidad, una vez terminado el plazo de solicitudes y examinada la documentación presentada, esta Dirección resuelve presentar la lista provisional de candidatos admitidos y excluidos al concurso, indicando las causas de exclusión.

Los candidatos provisionalmente excluidos disponen de tres días hábiles contados a partir del día siguiente de la publicación de esta resolución, para subsanar los defectos que hubieran dado lugar a su exclusión u omisión de la lista de admitidos.

La subsanación se dirigirá al Director del CUD, adjuntando la información requerida por correo electrónico a la dirección:

direcud@unizar.es

Zaragoza, a 2 de febrero de 2016.

Antonio Elipe **Caragoz** Director del Centro Universitario de la Defensa

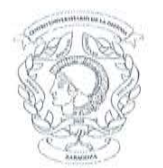

Centro Universitario de la Defensa Concurso de Doctor por interinidad. (Resolución de 22 de enero de 2016)

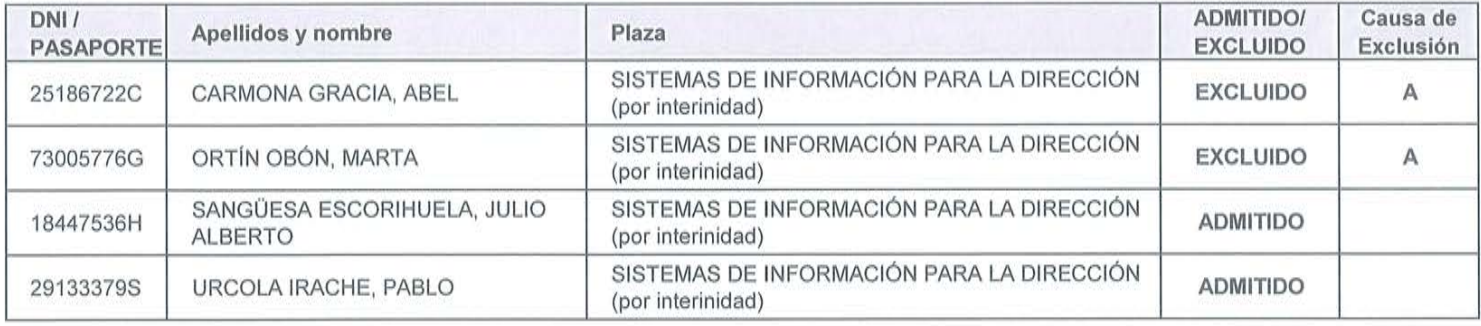

## **CAUSAS DE EXCLUSIÓN:**

- A No cumple el requisito de estar en posesión del título de Doctor, así como de la titulación previa indicada en el perfil de cada plaza del Anexo I de la convocatoria [Apartado 2.b) de la convocatoria]
- B Archivos PDF adjuntos vacíos, incompletos, dañados o ilegibles [Apartado 3.1.a) de la convocatoria]
- $\mathbf C$ No posee nacionalidad española, ni cumple alguno de los requisitos para participar en el concurso en igualdad de condiciones [Apartados 2.a.1), 2.a.2) y 2.a.3) de la convocatoria]

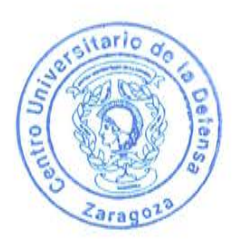